**Read Logic Pro X - What's New In 10.4.5 Edgar Rothermich le livre en ligne PDF EPUB mobi, "Logic Pro X - What's New In 10.4.5" provides the most comprehensive, most detailed, and most visually-oriented coverage of the Logic Pro X update 10.4.5. On...**

## **Read Logic Pro X - What's New In 10.4.5 Le Livre En Ligne PDF EPUB Mobi- Edgar Rothermich**

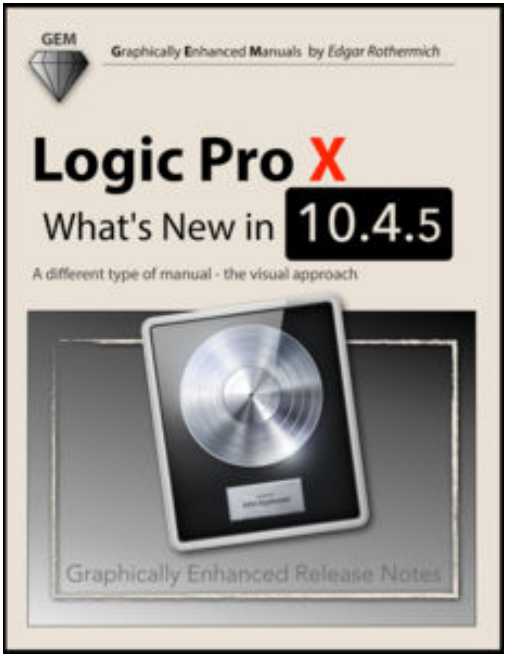

**Read Logic Pro X - What's New In 10.4.5 Edgar Rothermich le livre en ligne PDF EPUB mobi**, **"Logic Pro X - What's New In 10.4.5"** provides the most comprehensive, most detailed, and most visually-oriented coverage of the Logic Pro X update 10.4.5. On 175 pages the author explains all the new features and changes with indepth demonstrations, including information and instructions not found anywhere else.

No matter how complex or complicated the subject is, the author provides easy to understand graphics and diagrams that let the reader understand and master the material. This interactive multi-touch eBook also includes a 600+ term Glossary that is linked throughout the content of the book.

This is the 17th book in the bestselling series "Graphically Enhanced Manuals". Readers love this uniques way of leaning

applications no matter how easy or complicated the app might be. Here are some responses from satisfied customers:

*"I wish all the manuals on software were like yours!" - Giovanni C. "You have the gift of making difficult concepts understandable" - William B. "Your style is the most informative and clear I have ever seen" - Mark D. "Great stuff Edgar! I bought your other Logic GEM books and love em..." - fform "Thank you so much for your fantastic guides; I've learned so much!" - Brandon B. "I love your manuals." - Eli.* 

## **UNDERSTAND**, not just **LEARN**

That is the motto of the book series "Graphically Enhanced Manuals" (GEM). They're a new type of manual with a visual approach that helps you **UNDERSTAND** a program, not just **LEARN** it. No need to read through 500 pages of dry text explanations. Rich graphics and diagrams help you to get that "aha" effect and make it easy to comprehend difficult concepts. The Graphically Enhanced Manuals help you master a program much faster with a much deeper understanding of concepts, features and workflows in a very intuitive way that is easy to understand

## **Read Logic Pro X - What's New In 10.4.5 Le Livre En Ligne PDF EPUB Mobi- Edgar Rothermich**

**Read Logic Pro X - What's New In 10.4.5 Edgar Rothermich le livre en ligne PDF EPUB mobi**, The regular type of help documentation is really a hard copy manual that's printed, nicely bound, and functional. Itoperates as a reference manual - skim the TOC or index, get the page, and stick to the directions detail by detail.The challenge using these sorts of documents is the fact that user manuals can often become jumbled and hard tounderstand. And in order to fix this problem, writers can try and employ things i call "go over here" ways tominimize the wordiness and simplify this content. I've found this approach to be extremely ineffective most of thetime. Why? Because logic pro x - what's new in 10.4.5 are considered unsuitable to get flippedthrough ten times for just one task. That is what online assistance is for.

If you realise your logic pro x - what's new in 10.4.5 so overwhelming, you are able to go aheadand take instructions or guides in the manual individually. Select a special feature you wish to give attention to,browse the manual thoroughly, bring your product and execute what the manual is hinting to complete. Understandwhat the feature does, using it, and don't go jumping to a different cool feature til you have fully explored the actualone. Working through your owner's manual by doing this assists you to learn everything concerning your digitalproduct the best and most convenient way. By ignoring your digital product manual and not reading it, you limityourself in taking advantage of your product's features. When you have lost your owner's manual, look at productInstructions for downloadable manuals in PDF

logic pro x - what's new in 10.4.5 are a good way to achieve details about operating certainproducts. Many products that you buy can be obtained using instruction manuals. These user guides are clearlybuilt to give step-by-step information about how you ought to go ahead in operating certain equipments. Ahandbook is really a user's guide to operating the equipments. Should you loose your best guide or even the productwould not provide an instructions, you can easily obtain one on the net. You can search for the manual of yourchoice online. Here, it is possible to work with google to browse through the available user guide and find the mainone you'll need. On the net, you'll be able to discover the manual that you might want with great ease andsimplicity

Here is the access Download Page of LOGIC PRO X - WHAT'S NEW IN 10.4.5 PDF, click this link below to download or read online :

## [Download: logic pro x - what's new in 10.4.5 PDF](http://bookonline.groohood.stream/?book=MTQ2OTg1MzM2OQ==&c=fr&format=pdf)

Best of all, they are entirely free to find, use and download, so there is no cost or stress at all. We also have many ebooks and user guide is also related with logic pro x - what's new in 10.4.5 on next page: